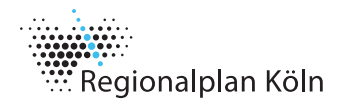

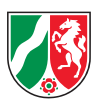

# **! Hinweise zum Verfassen von Stellungnahmen**

Bitte machen Sie bei Abgabe der Stellungnahme in geeigneter Weise kenntlich, ob es sich um eine Stellungnahme einer öffentlichen Stelle oder aus der Öffentlichkeit handelt:

## **Öffentliche Stelle**

 $\rightarrow$  Kurzbezeichnung: "TÖB Neuaufstellung Regionalplan"

#### **Öffentlichkeit**

 $\rightarrow$  Kurzbezeichnung: "Öff Neuaufstellung Regionalplan"

Die Kurzbezeichnung kann beispielweise im Betreff der E-Mail oder des Anschreibens erfolgen.

**Die Stellungnahme sollte im Hinblick auf die weitere Verarbeitung eine konkrete Zuordnung zu den einzelnen Teilen der Planunterlage enthalten:**

# **Textlicher Teil der Planunterlage (Textliche Festlegungen, Begründung und Umweltbericht)**

Bitte bei Äußerungen zu den textlichen Teilen der Planunterlage zunächst den Bezug zu dem angesprochenen Teil deutlich machen. Anschließend diesen Bezug möglichst durch eine eindeutige Bezeichnung der angesprochenen Textpassage konkretisieren (z. B. Angabe von Kapitel, Seitenzahl oder Nummerierung der Festlegung).

## **Zeichnerischer Teil der Planunterlage**

Bitte einen möglichst eindeutigen Bezug zu den Zeichnerischen Festlegungen durch z. B. Angabe von Kreis/Kommune und/oder durch z. B. Angabe von Ortslage, Gewässer, Straße, Deponie o. ä. herstellen. Sofern zur Konkretisierung der Stellungnahme erforderlich, können Karten, ggf. mit Eintrag der zu verändernden Festlegung beigefügt werden.

Es wird darum gebeten, Kartenausschnitte digital bereitzustellen und möglichst von der Übersendung großformatiger Pläne oder Karten in analoger Form abzusehen. Mit Blick auf den Planungsmaßstab und den Planungsgegenstand der Regionalplanung sollten Kartenausschnitte den Maßstab 1:50.000 haben.

Zur Unterstützung stellen wir Ihnen neben den Kartenblättern zur zeichnerischen Festlegung einen wms-Dienst, den Sie in Ihr Geoinformationssystem einbinden können sowie eine Übersichtskarte, die Sie im Internetbrowser öffnen können, zur Verfügung.

wms-Dienst: [https://www.wms.nrw.de/wms/wms\\_nw\\_regionalplan\\_entwurf\\_koel](https://www.wms.nrw.de/wms/wms_nw_regionalplan_entwurf_koeln)n Übersichtskarte: [https://www.giscloud.nrw.de/arcgis/apps/View/index.html?ap](https://www.giscloud.nrw.de/arcgis/apps/View/index.html?appid=d02f1d92e7a94348b3faa975418d5ef6)[pid=d02f1d92e7a94348b3faa975418d5ef6](https://www.giscloud.nrw.de/arcgis/apps/View/index.html?appid=d02f1d92e7a94348b3faa975418d5ef6)